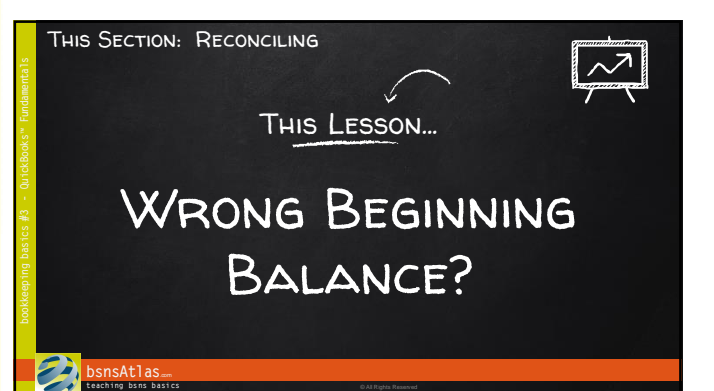

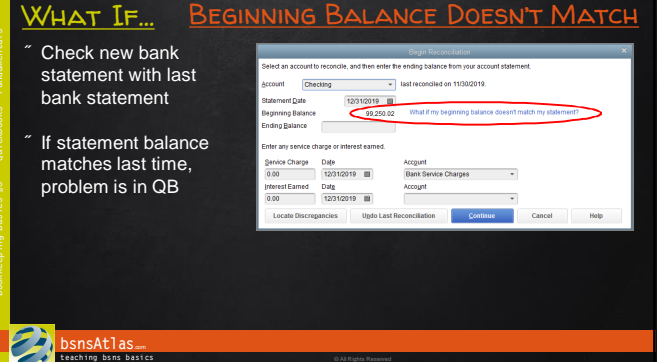

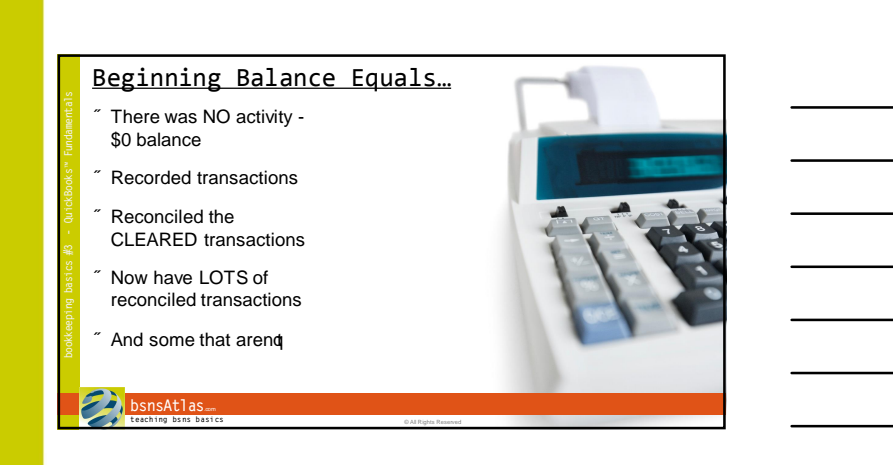

## bsnsAtlas.com

teaching bsns basics

© bsnsAtlas - All Rights Reserved

**Note Sheets** 

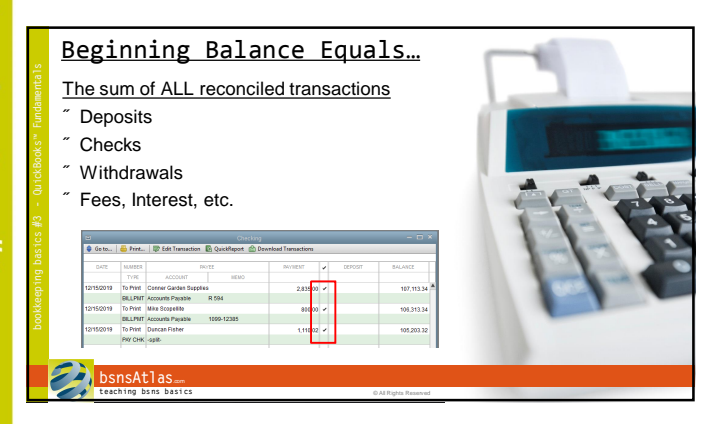

### If Beginning Balance Is Wrong…

- Someone delete or voided a cleared transaction?
- Someone change the cleared %heckmark+column?
- Someone change the amount of a cleared transaction?

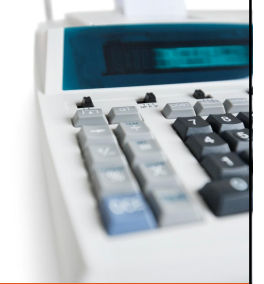

#### **bsnsAtlas**. **t each ing bs ns b asi cs** © All Rights Reserved

### Safeguards…

- Who has which authorities in QB to allow changes to cleared transactions?
- Make sure Audit Trail is turned on
- Exercise caution

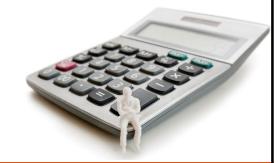

#### **bsnsAtlas**... **teaching bsns basics** © **All Rights Reserved**

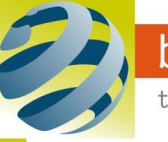

## bsnsAtlas.com

teaching bsns basics

## Section: Reconciling Lesson: Wrong Beginning Balance?

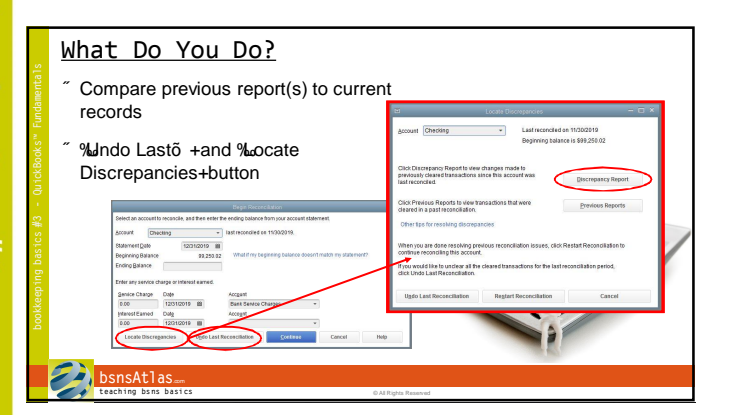

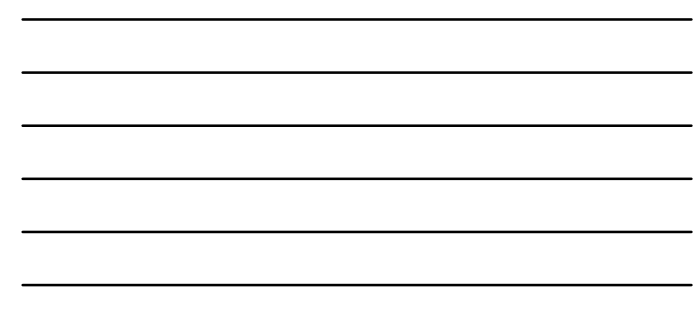

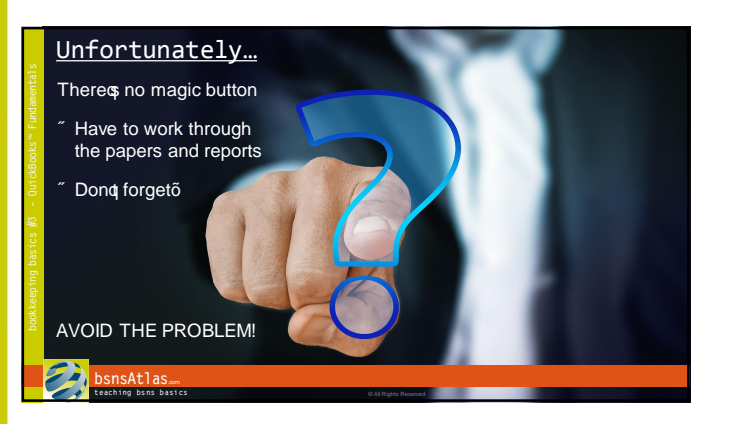

Reconciling Bank Statements may not be %un+for youo  $\ddot{o}$  but DON $\ddot{q}$  put it off! It says a lot of trouble if done regularly.

Make sure the TOP person in the organization reviewso  $\ddot{o}$  the actual bank statements when they ge first opened.

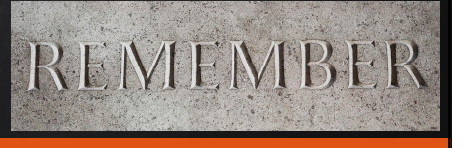

### **bsnsAtlas**... **teaching bsns basics** © **All Rights Reserved**

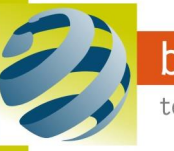

# Coming Up Next…

**bsnsAtlas**.com **t each ing bs ns b asi cs** © All Rights Reserved

Reconciling Credit Card Statements

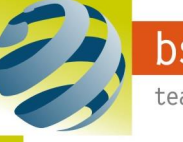

**Note Sheets**